# NSImageCell Class Reference

**Cocoa** > **User Experience** 

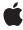

Ć

Apple Inc. © 2009 Apple Inc. All rights reserved.

No part of this publication may be reproduced, stored in a retrieval system, or transmitted, in any form or by any means, mechanical, electronic, photocopying, recording, or otherwise, without prior written permission of Apple Inc., with the following exceptions: Any person is hereby authorized to store documentation on a single computer for personal use only and to print copies of documentation for personal use provided that the documentation contains Apple's copyright notice.

The Apple logo is a trademark of Apple Inc.

Use of the "keyboard" Apple logo (Option-Shift-K) for commercial purposes without the prior written consent of Apple may constitute trademark infringement and unfair competition in violation of federal and state laws.

No licenses, express or implied, are granted with respect to any of the technology described in this document. Apple retains all intellectual property rights associated with the technology described in this document. This document is intended to assist application developers to develop applications only for Apple-labeled computers.

Every effort has been made to ensure that the information in this document is accurate. Apple is not responsible for typographical errors.

Apple Inc. 1 Infinite Loop Cupertino, CA 95014 408-996-1010

Apple, the Apple logo, Cocoa, Mac, and Mac OS are trademarks of Apple Inc., registered in the United States and other countries.

Simultaneously published in the United States and Canada.

Even though Apple has reviewed this document, APPLE MAKES NO WARRANTY OR REPRESENTATION, EITHER EXPRESS OR IMPLIED, WITH RESPECT TO THIS DOCUMENT, ITS QUALITY, ACCURACY, MERCHANTABILITY, OR FITNESS FOR A PARTICULAR PURPOSE. AS A RESULT, THIS DOCUMENT IS PROVIDED "AS 15," AND YOU, THE READER, ARE ASSUMING THE ENTIRE RISK AS TO ITS QUALITY AND ACCURACY.

IN NO EVENT WILL APPLE BE LIABLE FOR DIRECT, INDIRECT, SPECIAL, INCIDENTAL, OR CONSEQUENTIAL DAMAGES RESULTING FROM ANY

DEFECT OR INACCURACY IN THIS DOCUMENT, even if advised of the possibility of such damages.

THE WARRANTY AND REMEDIES SET FORTH ABOVE ARE EXCLUSIVE AND IN LIEU OF ALL OTHERS, ORAL OR WRITTEN, EXPRESS OR IMPLIED. No Apple dealer, agent, or employee is authorized to make any modification, extension, or addition to this warranty.

Some states do not allow the exclusion or limitation of implied warranties or liability for incidental or consequential damages, so the above limitation or exclusion may not apply to you. This warranty gives you specific legal rights, and you may also have other rights which vary from state to state.

## **Contents**

## **NSImageCell Class Reference** 5

```
Overview 5
Adopted Protocols 5
Tasks 6
Aligning and Scaling the Image 6
Choosing the Frame 6
Instance Methods 6
imageAlignment 6
imageFrameStyle 7
imageScaling 7
setImageAlignment: 7
setImageFrameStyle: 8
setImageScaling: 8
Constants 9
NSImageAlignment 9
NSImageFrameStyle 10
```

### **Document Revision History 13**

#### Index 15

# NSImageCell Class Reference

Inherits from NSCell : NSObject

Conforms to NSCoding

**NSCopying** 

NSCoding (NSCell) NSCopying (NSCell) NSObject (NSObject)

Framework /System/Library/Frameworks/AppKit.framework

**Availability** Available in Mac OS X v10.0 and later.

**Declared in** NSImageCell.h

Companion guides Image Views

Matrix Programming Guide for Cocoa Table View Programming Guide

Related sample code bMoviePalette

bMoviePaletteCocoa Cropped Image

## Overview

An NSImageCell object displays a single image (encapsulated in an NSImage object) in a frame. This class provides methods for choosing the frame and for aligning and scaling the image to fit the frame.

The object value of an NSImageCell object must be an NSImage object, so if you use the setObjectValue: method of NSCell, be sure to supply an NSImage object as an argument. Because an NSImage object does not need to be converted for display, do not use the NSCell methods relating to formatters.

An NSImageCell object is usually associated with some kind of control object—an NSImageView, an NSMatrix, or an NSTableView.

## **Adopted Protocols**

#### **NSCoding**

encodeWithCoder:
initWithCoder:

```
NSCopying
```

copyWithZone:

## **Tasks**

## Aligning and Scaling the Image

```
imageAlignment (page 6)
```

Returns the alignment of the receiver's image relative to its frame.

```
- setImageAlignment: (page 7)
```

Sets the alignment of the image in its frame.

- imageScaling (page 7)

Returns the scaling mode used to fit the receiver's image into the frame.

- setImageScaling: (page 8)

Sets the scaling mode used to fit the receiver's image into the frame.

## **Choosing the Frame**

```
- imageFrameStyle (page 7)
```

Returns the style of the frame that borders the image.

- setImageFrameStyle: (page 8)

Sets the style of the frame that borders the image.

## **Instance Methods**

## image Alignment

Returns the alignment of the receiver's image relative to its frame.

- (NSImageAlignment)imageAlignment

#### **Return Value**

One of the image alignment constants. For a list of possible values, see NSImageAlignment (page 9). The default value is NSImageAlignCenter.

#### **Availability**

Available in Mac OS X v10.0 and later.

#### See Also

```
- setImageAlignment: (page 7)
```

#### **Declared In**

 ${\tt NSImageCell.h}$ 

## imageFrameStyle

Returns the style of the frame that borders the image.

- (NSImageFrameStyle)imageFrameStyle

#### **Return Value**

One of the frame style constants. For a list of frame styles, see NSImageFrameStyle (page 10). The default value is NSImageFrameNone.

#### **Availability**

Available in Mac OS X v10.0 and later.

#### See Also

```
- setImageFrameStyle: (page 8)
```

#### **Declared In**

NSImageCell.h

## imageScaling

Returns the scaling mode used to fit the receiver's image into the frame.

- (NSImageScaling) imageScaling

#### **Return Value**

One of the image scaling constants. For a list of possible values, see NSImageScaling. The default value is NSImageScaleProportionallyDown.

#### **Availability**

Available in Mac OS X v10.0 and later.

#### See Also

```
- setImageScaling: (page 8)
```

#### **Declared In**

NSImageCell.h

## setImageAlignment:

Sets the alignment of the image in its frame.

- (void)setImageAlignment:(NSImageAlignment)alignment

#### **Parameters**

alignment

One of the image alignment constants. For a list of possible values, see NSImageAlignment (page 9).

#### **Availability**

Available in Mac OS X v10.0 and later.

#### See Also

imageAlignment (page 6)

Instance Methods 2009-01-06 | © 2009 Apple Inc. All Rights Reserved.

#### **Declared In**

NSImageCell.h

## setImageFrameStyle:

Sets the style of the frame that borders the image.

- (void)setImageFrameStyle:(NSImageFrameStyle)frameStyle

#### **Parameters**

*frameStyle* 

One of the frame style constants. For a list of frame styles, see NSImageFrameStyle (page 10).

#### **Availability**

Available in Mac OS X v10.0 and later.

#### See Also

- imageFrameStyle (page 7)

#### **Related Sample Code**

bMoviePalette

bMoviePaletteCocoa

#### **Declared In**

NSImageCell.h

## setImageScaling:

Sets the scaling mode used to fit the receiver's image into the frame.

- (void)setImageScaling:(NSImageScaling)scaling

#### **Parameters**

scaling

One of the image scaling constants. For a list of possible values, see NSImageScaling.

#### **Availability**

Available in Mac OS X v10.0 and later.

#### See Also

- imageScaling (page 7)

#### **Declared In**

NSImageCell.h

### **Constants**

#### **NSImageAlignment**

These constants allow you to specify the location of the image in the frame and are used by imageAlignment (page 6) and setImageAlignment: (page 7).

```
typedef enum {
    NSImageAlignCenter = 0,
    NSImageAlignTop,
    NSImageAlignTopLeft,
    NSImageAlignTopRight,
    NSImageAlignLeft,
    NSImageAlignBottom,
    NSImageAlignBottomLeft,
    NSImageAlignBottomRight,
    NSImageAlignRight
} NSImageAlignment;
Constants
NSImageAlignCenter
      Center the image in the cell.
      Available in Mac OS X v10.0 and later.
      Declared in NSImageCell.h.
NSImageAlignTop
      Position the image along the top edge of the cell.
      Available in Mac OS X v10.0 and later.
      Declared in NSImageCell.h.
NSImageAlignTopLeft
      Align the image with the top and left edges of the cell.
      Available in Mac OS X v10.0 and later.
      Declared in NSImageCell.h.
NSImageAlignTopRight
      Align the image with the top and right edges of the cell.
      Available in Mac OS X v10.0 and later.
      Declared in NSImageCell.h.
NSImageAlignLeft
      Align the image with the left edge of the cell.
      Available in Mac OS X v10.0 and later.
      Declared in NSImageCell.h.
NSImageAlignBottom
      Align the image with the bottom edge of the cell.
```

Constants 2009-01-06 | © 2009 Apple Inc. All Rights Reserved.

Available in Mac OS X v10.0 and later.

Declared in NSImageCell.h.

```
NSImageAlignBottomLeft
```

Align the image with the bottom and left edges of the cell.

Available in Mac OS X v10.0 and later.

Declared in NSImageCell.h.

NSImageAlignBottomRight

Align the image with the bottom and right edges of the cell.

Available in Mac OS X v10.0 and later.

Declared in NSImageCell.h.

NSImageAlignRight

Position the image along the right edge of the cell.

Available in Mac OS X v10.0 and later.

Declared in NSImageCell.h.

#### Availability

Available in Mac OS X v10.0 and later.

#### **Declared In**

NSImageCell.h

#### NSImageFrameStyle

These constants allow you to specify the kind of frame bordering the image and are used by imageFrameStyle (page 7) and setImageFrameStyle: (page 8). These constants are obsolete, and are not compliant with the Apple Human Interface Guidelines:

```
typedef enum {
    NSImageFrameNone = 0,
    NSImageFramePhoto,
    NSImageFrameGrayBezel,
    NSImageFrameGroove,
    NSImageFrameButton
} NSImageFrameStyle;
```

#### **Constants**

NSImageFrameNone

An invisible frame

Available in Mac OS X v10.0 and later.

Declared in NSImageCell.h.

NSImageFramePhoto

A thin black outline and a dropped shadow

Available in Mac OS X v10.0 and later.

Declared in NSImageCell.h.

NSImageFrameGrayBezel

A gray, concave bezel that makes the image look sunken

Available in Mac OS X v10.0 and later.

Declared in NSImageCell.h.

#### NSImageFrameGroove

A thin groove that looks etched around the image

Available in Mac OS X v10.0 and later.

Declared in NSImageCell.h.

 ${\tt NSImageFrameButton}$ 

A convex bezel that makes the image stand out in relief, like a button

Available in Mac OS X v10.0 and later.

Declared in NSImageCell.h.

#### **Availability**

Available in Mac OS X v10.0 and later.

#### **Declared In**

NSImageCell.h

Constants 11

# **Document Revision History**

This table describes the changes to NSImageCell Class Reference.

| Date       | Notes                                                                                                    |
|------------|----------------------------------------------------------------------------------------------------|
| 2009-01-06 | Added descriptions for the NSImageAlignment constants.                                                      |
| 2008-10-15 | Removed definition of the NSImageScaling constants, which are now documented in the NSCell class reference. |
| 2007-01-22 | Updated for Mac OS X v10.5.                                                                                 |
| 2006-05-23 | First publication of this content as a separate document.                                                   |

#### **REVISION HISTORY**

**Document Revision History** 

## Index

```
imageAlignment instance method 6
imageFrameStyle instance method 7
imageScaling instance method 7
Ν
NSImageAlignBottom constant 9
NSImageAlignBottomLeft constant 10
NSImageAlignBottomRight constant 10
NSImageAlignCenter constant 9
NSImageAlignLeft constant 9
NSImageAlignment data type 9
NSImageAlignRight constant 10
NSImageAlignTop constant 9
NSImageAlignTopLeft constant 9
NSImageAlignTopRight constant 9
NSImageFrameButton constant 11
NSImageFrameGrayBezel constant 10
NSImageFrameGroove constant 11
NSImageFrameNone constant 10
NSImageFramePhoto constant 10
NSImageFrameStyle data type 10
S
setImageAlignment: instance method 7
setImageFrameStyle: instance method 8
setImageScaling: instance method 8
```